# **KARTA PRZEDMIOTU**

### **1. Informacje ogólne**

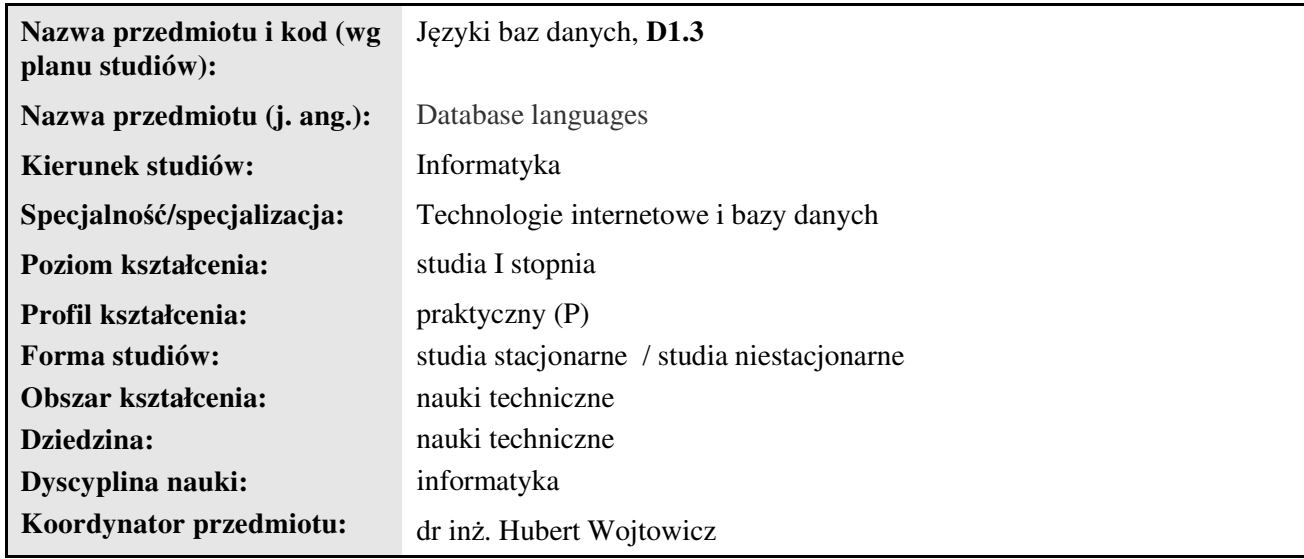

### **2. Ogólna charakterystyka przedmiotu**

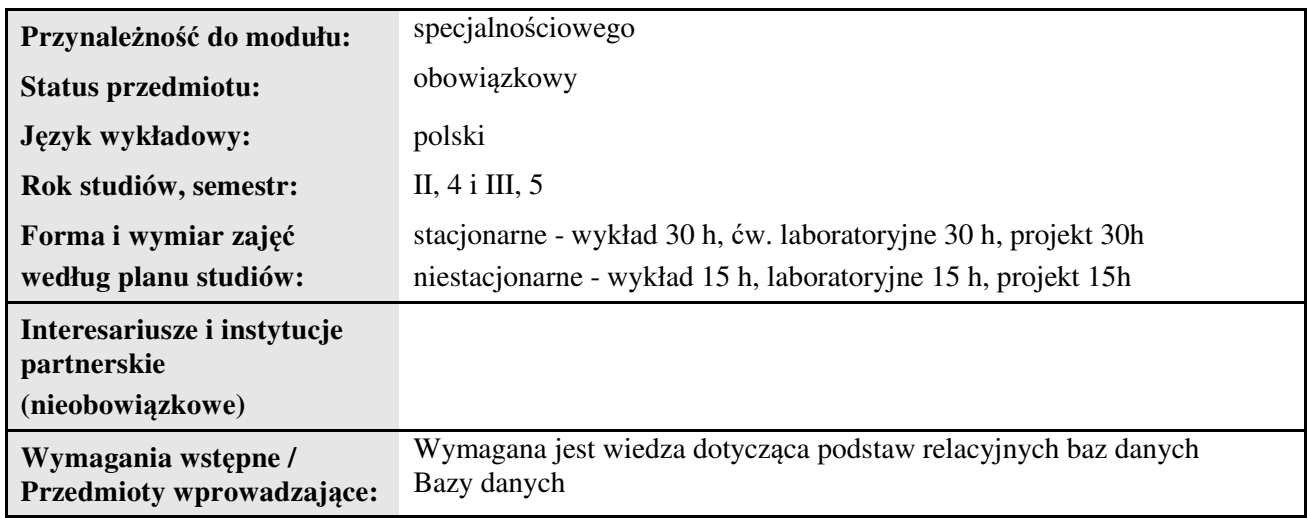

#### **3. Bilans punktów ECTS**

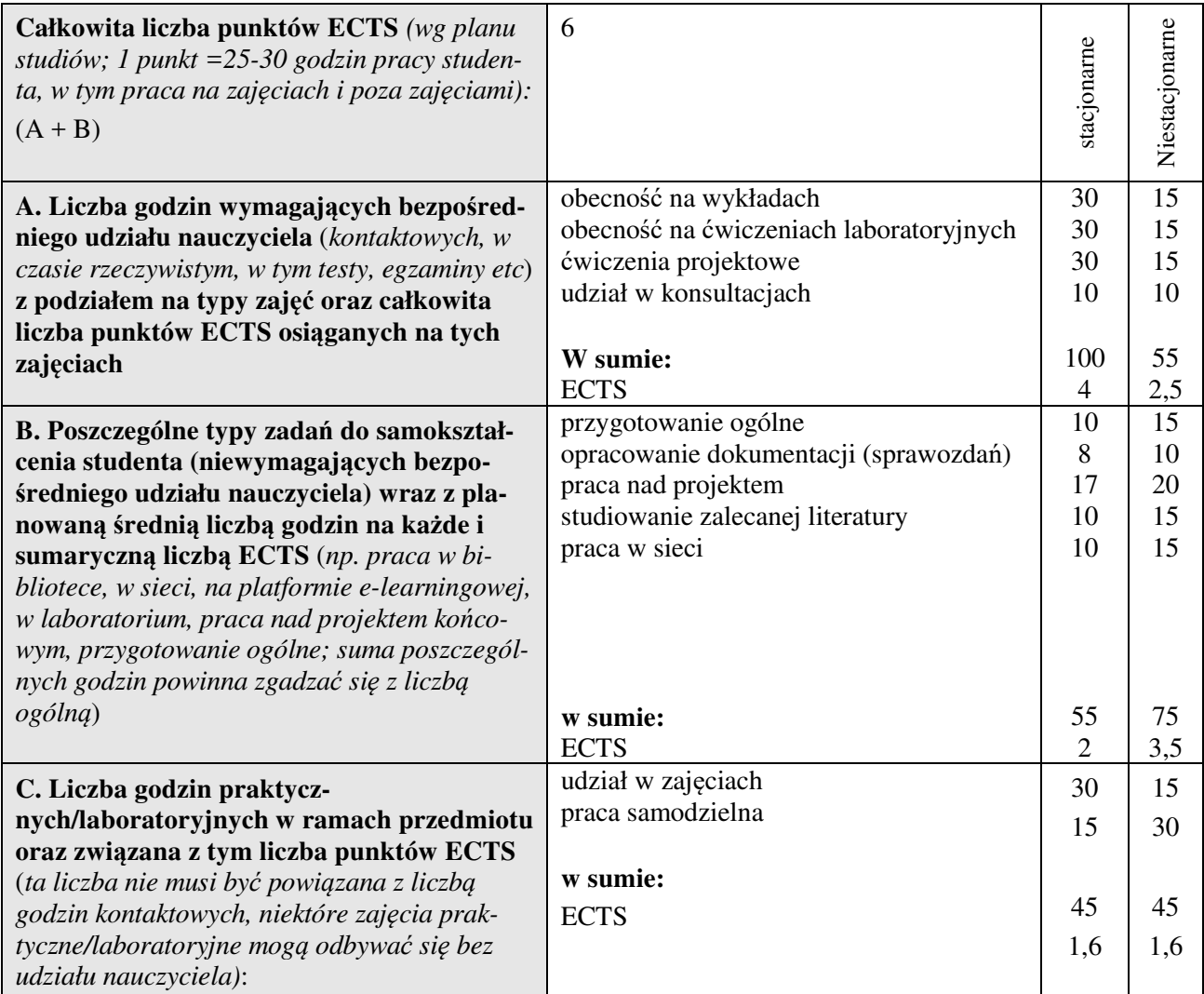

### **4. Opis przedmiotu**

#### **Cel przedmiotu:**

Celem przedmiotu jest wykształcenie u studentów zaawansowanych umiejętności zarządzania relacyjną bazą danych w trybie tekstowym wykorzystując języki DML, DDL, DCL (SQL).

**Metody dydaktyczne:** *wykład - pokaz, laboratorium - zadania problemowe*

**Treści kształcenia** *(w rozbiciu na formę zajęć (jeśli są różne formy) i najlepiej w punktach):* 

**Wykłady:**

**-** Standardy języka SQL, tworzenie baz danych, dostęp do wybranej bazy, typy danych, okraślanie kluczy, ograniczenia dla kolumn, indeksy, właściwości domyślne,

- Tworzenie usuwanie i modyfikacja rekordów, instrukcja INSERT, wartości null, łączenie instrukcji SE-LECT oraz INSERT. Kopiowanie tabel, usuwanie powtarzających się wierszy, instrukcje: DELETE, UPDATE, TRUNCATE, DROP, DROP TABLE, DROP INDX, ALTER TABLE.

- Zaawansowane instrukcje pobierania danych z bazy danych, instrukcja SELECT, operatory arytmetyczne i porównania, słowo kluczowe AS, filtrowanie wyników zapytań - WHERE, postępowanie z wartościami null, sortowanie wyników zapytań.

- Wyszukiwanie łańcuchów za pomocą klauzuli LIKE, złożone instrukcje LIKE i WHERE, klauzula BE-TWEEN oraz IN,

- Przetwarzanie wyników zapytań - funkcje agregujące i klauzula WHERE, klauzula ORDER BY, GRO-

UP BY, filtrowanie wyników zapytań z użyciem klauzuli HAVING, HAVING I WHERE.

- Łączenie tabel, typy złączeń, zasada działania złączeń, łączenie więcej niż dwóch tabel, UNIE - opcja ALL, połączenia naturalne, łączenia w oparciu o inne warunki, self-joins.

 - Podzapytania, typy podzapytań, podzapytania zwracające listę wartości, pisanie złożonych zapytań, zapytania IN, NOT IN, EXISTS, NOT EXIST, ANY I ALL, HAVING, łączenie UPDATE I DELETE, podzapytania z instrukcją INSERT.

- Zarządzie bazą danych - Widoki , tworzenie widoków, aliasy kolumn, widoki z wyrażeniami i funkcjami agregującymi, widoki tworzone ze słączeń, widoki z odzapytaniami, zagnieżdżanie widoków, modyfikowanie danych poprzez widoki, zapytania wydobywające artykuły.

#### **Ćwiczenia (audytoryjne/laboratoryjne/ projektowe, warsztaty itp):**

Budowa bazy danych. Tworzenie zmienianie i usuwanie rekordów. Zaawansowane operacje pobierania danych z bazy. Zastosowanie klauzuli WHERE. Przetwarzanie wyników zapytań. Łączenie tabel. Rozbudowane podzapytania. Widoki.

#### K\_W06, K\_W07, K\_W08, K\_U03, K\_U04, K\_U11, K\_U17, K\_U20, K\_U30, K\_U31, K\_U32, K\_K05

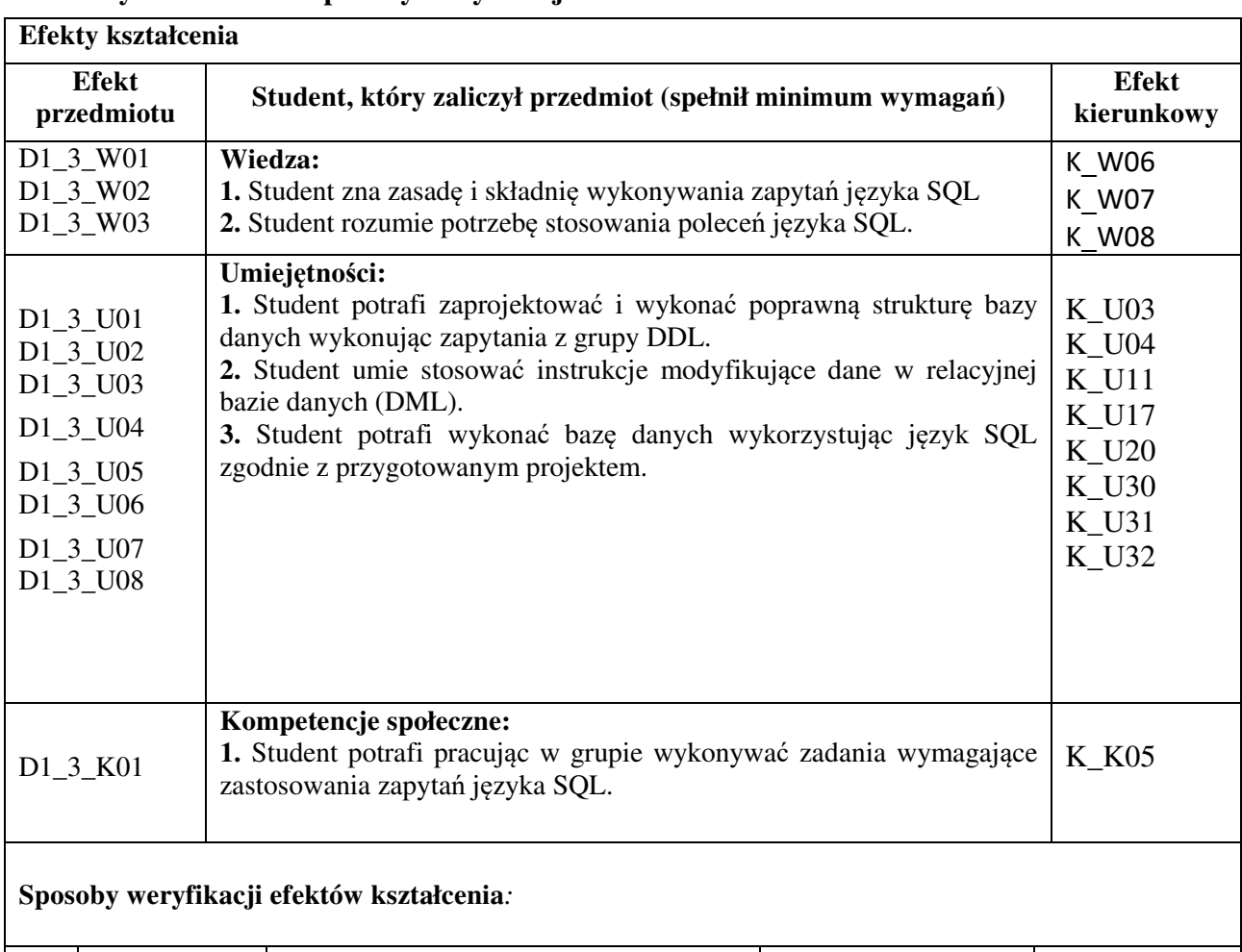

#### **5. Efekty kształcenia i sposoby weryfikacji**

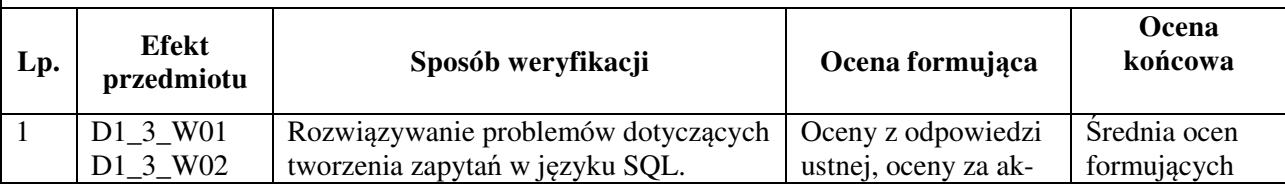

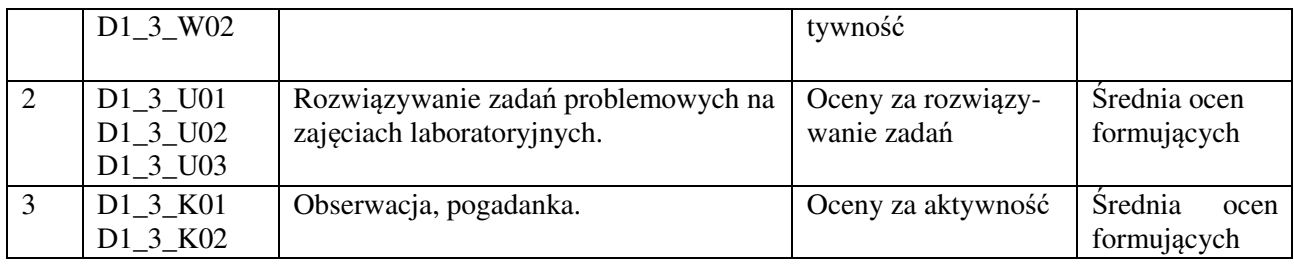

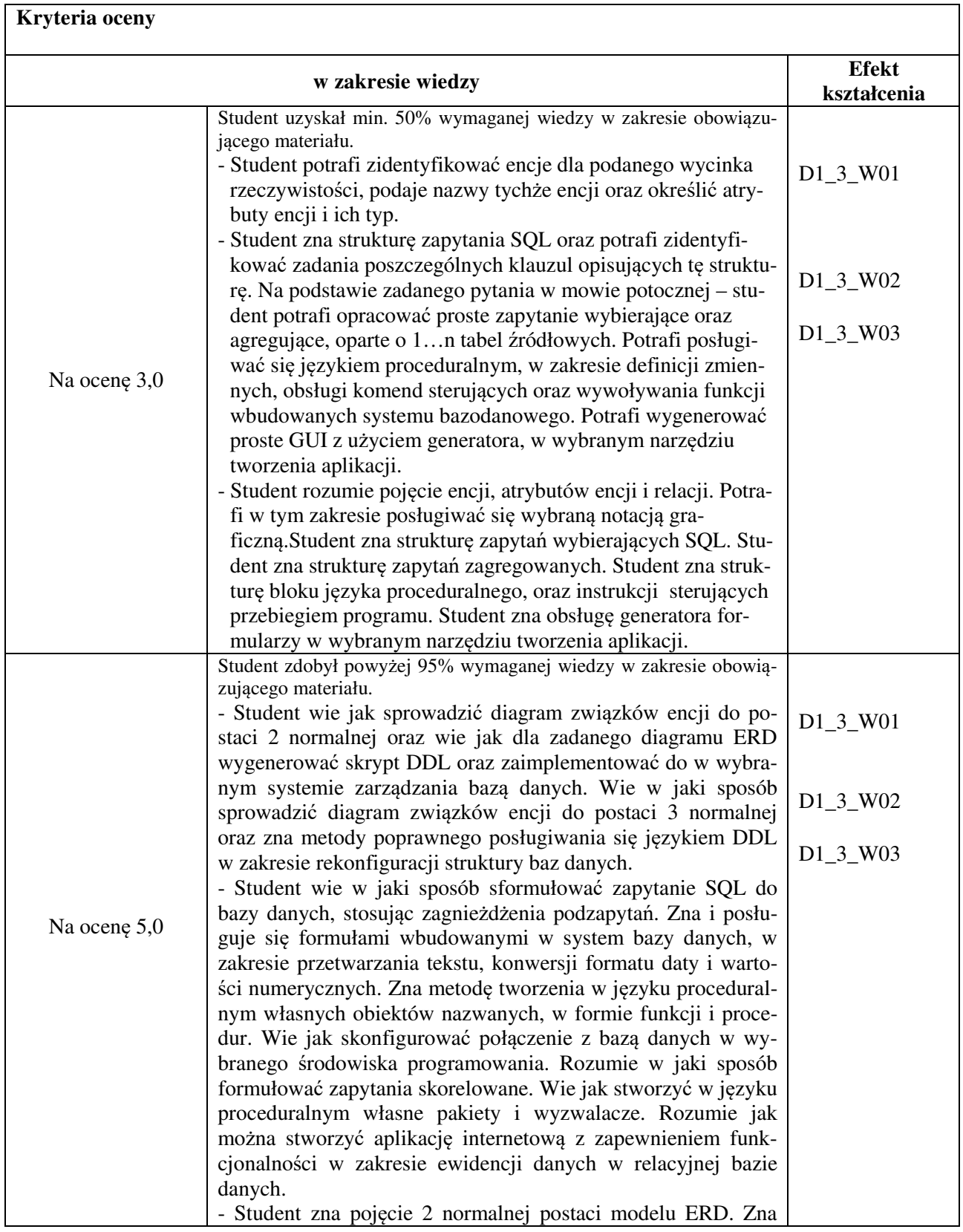

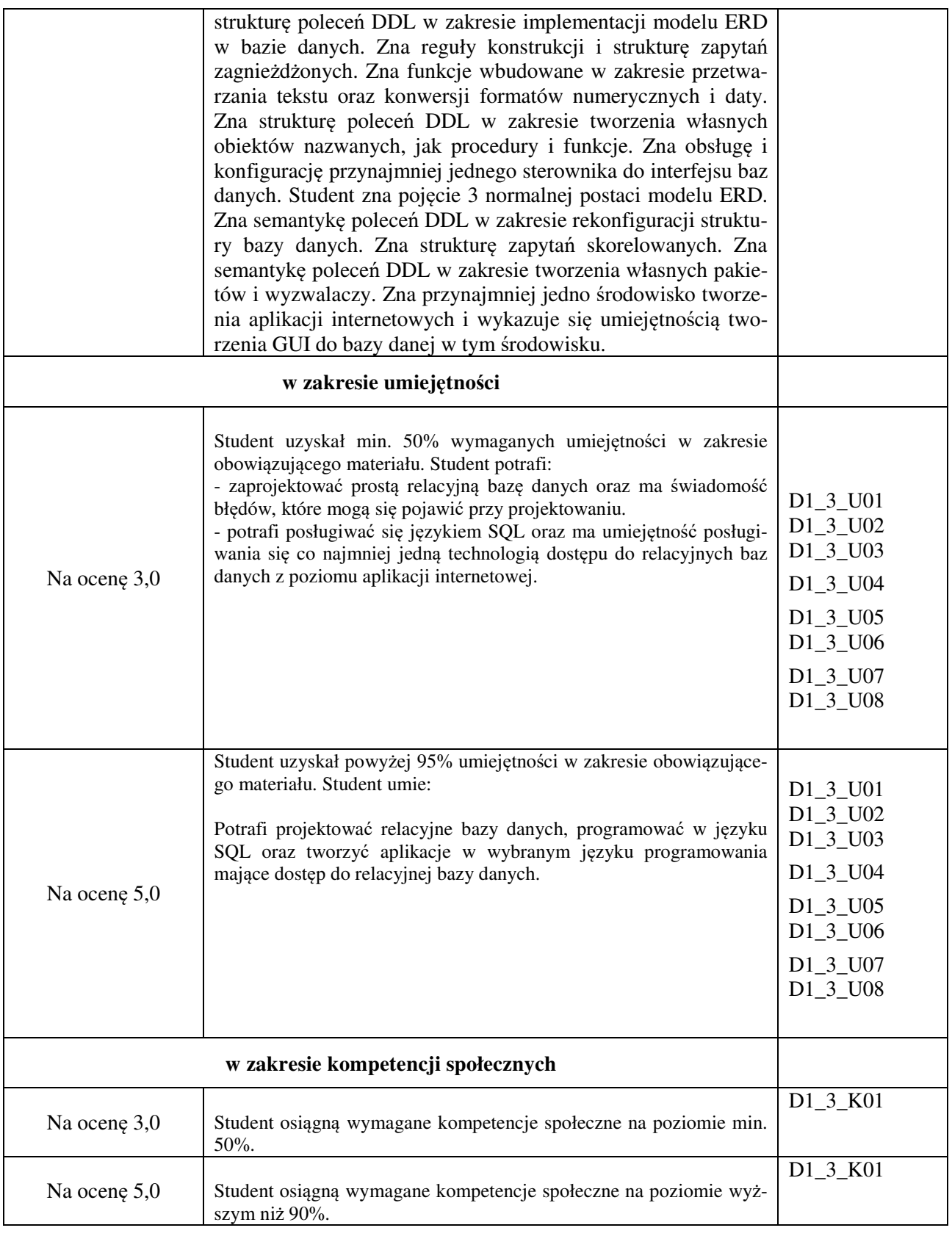

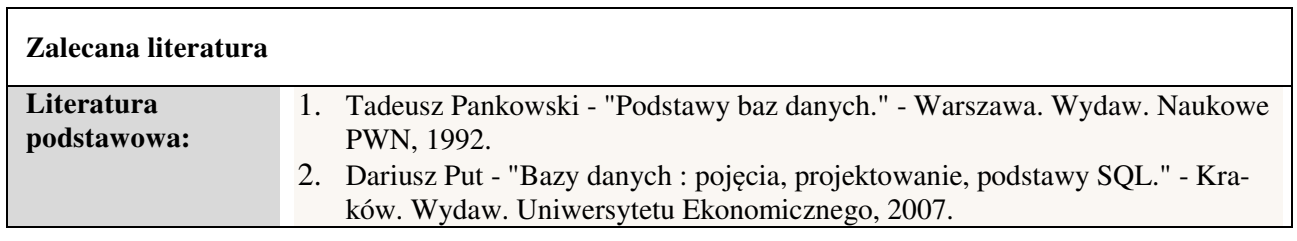

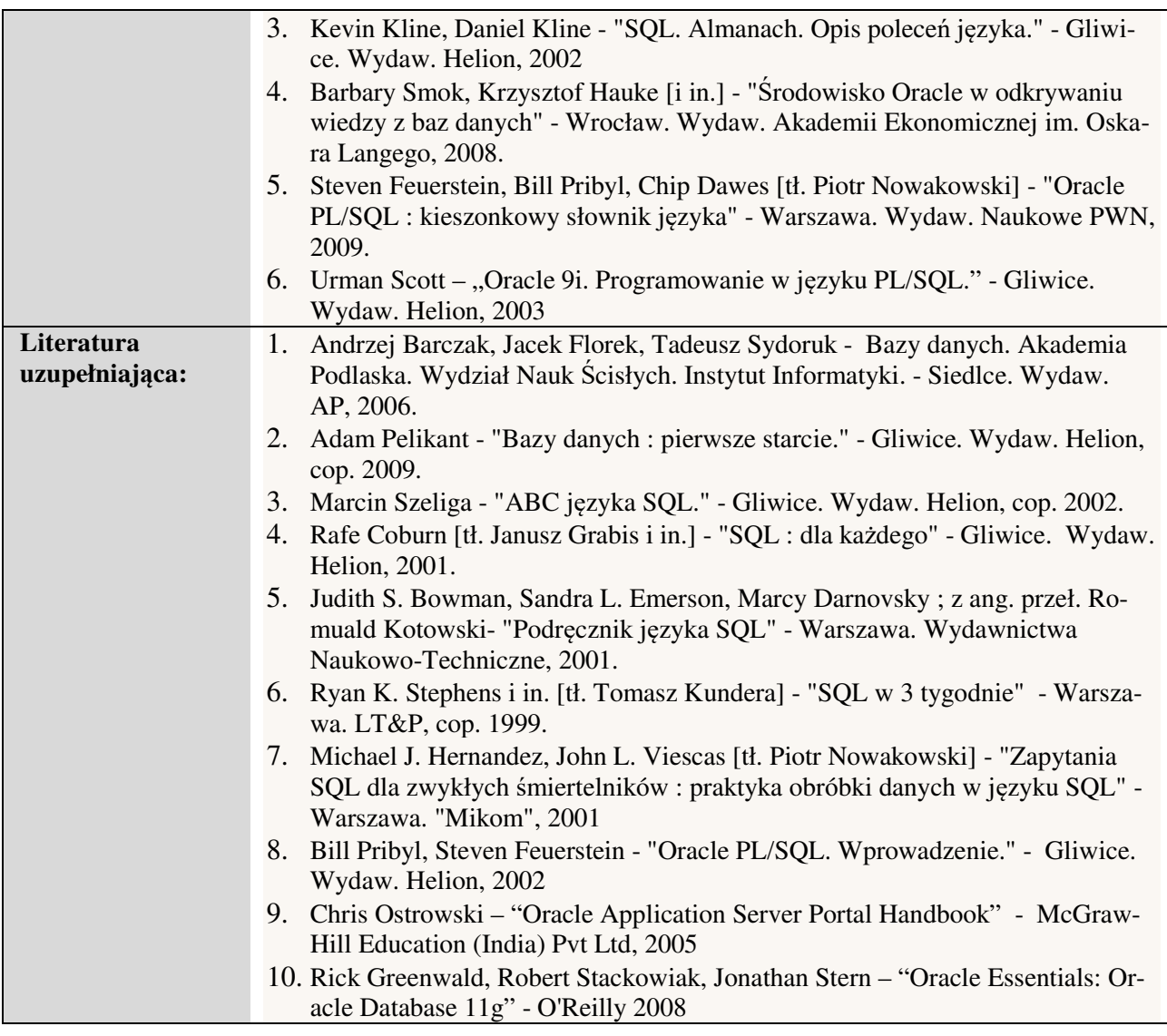

## *Informacje dodatkowe:*

**Dodatkowe obowiązki prowadzącego wraz z szacowaną całkowitą liczbą godzin:** (*np. indywidualne konsultacje, poprawa prac, przygotowanie projektu zaliczeniowego, egzaminu, przygotowanie ćwiczeń e-learningowych*). *Przykład poniżej*

Przygotowanie i aktualizacja wykładów, ćwiczeń i zadań domowych – 45 godzin

Ocena sprawozdań i zadań domowych – 10 godzin

Konsultacje – 20 godzin

W sumie: **75** godzin